# TimeSheet

#### == Timesheet screen consists of.

Version Trunk, . Find TimeSheet

### **Table of Contents**

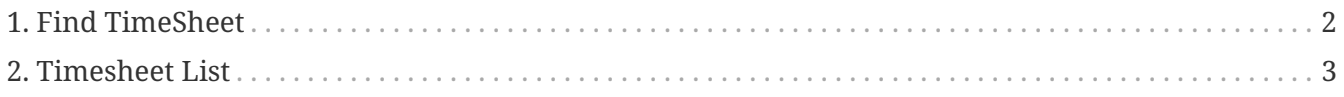

1. Timesheet List

# <span id="page-3-0"></span>**1. Find TimeSheet**

To find the required timesheet.

# <span id="page-4-0"></span>**2. Timesheet List**

To show the timesheet. There is the To Complete button for setting the timesheet.